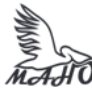

## Автономная некоммерческая профессиональная образовательная организация «Многопрофильная Академия непрерывного образования» АНПОО «МАНО» Колледж

ПРИНЯТО Решением Педагогического совета АНПОО «МАНО» Протокол № 01-01/26 от 29.05.2023 г.

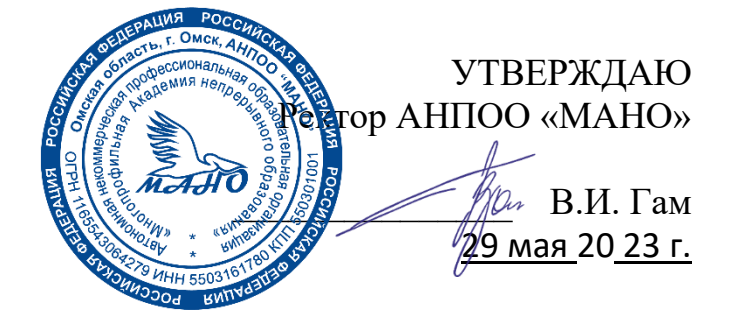

# **РАБОЧАЯ УЧЕБНАЯ ПРОГРАММА**

**по профессиональному модулю ПМ.02 ОРГАНИЗАЦИЯ СЕТЕВОГО АДМИНИСТРИРОВАНИЯ МДК. 02.01 Администрирование сетевых операционных систем МДК. 02.02 Программное обеспечение компьютерных сетей МДК. 02.03 Организация администрирования компьютерных систем**

Заочная форма обучения

Омск, 2023

Программа профессионального модуля разработана на основе Федерального государственного образовательного стандарта (далее – ФГОС) по специальности среднего профессионального образования (далее СПО) **09.02.06 Сетевое и системное администрирование.**

Организация-разработчик: АНПОО «Многопрофильная Академия непрерывного образования».

Разработчик:

Бугаев Анатолий Петрович, преподаватель Кичук Евгения Андреевна, преподаватель.

# **СОДЕРЖАНИЕ**

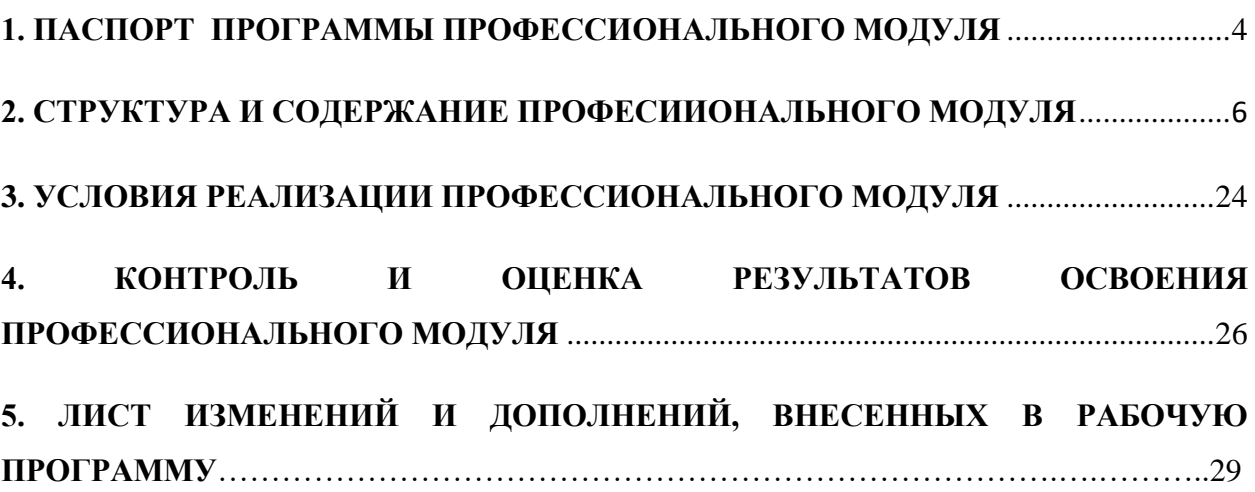

## **1. ПАСПОРТ ПРОГРАММЫ ПРОФЕССИОНАЛЬНОГО МОДУЛЯ**

### **ПМ.02 Организация сетевого администрирования**

### **1.1. Область применения программы**

Программа профессионального модуля (далее программа) – является частью основной профессиональной образовательной программы в соответствии с ФГОС по специальности 09.02.06 Сетевое и системное администрирование в части освоения вида профессиональной деятельности (ВПД): **Организация сетевого администрирования**.

Программа по профессиональному модулю ПМ.02 «**Организация сетевого администрирования**» содержит МДК 02.01 Администрирование сетевых операционных систем, МДК.02.02 Программное обеспечение компьютерных сетей, МДК.02.03 Организация администрирования компьютерных систем, УП.02.01 Учебная практика, ПП.02.01 Производственная практика.

### **1.2. Цели и задачи дисциплины – требования к результатам освоения дисциплины:**

С целью овладения указанным видом профессиональной деятельности и соответствующими профессиональными компетенциями обучающийся в ходе освоения профессионального модуля должен:

знать:

- основные направления администрирования компьютерных сетей;
- утилиты, функции, удаленное управление сервером;
- технологию безопасности, протоколов авторизации, конфиденциальности и безопасности при работе с сетевыми ресурсами. уметь:
- администрировать локальные вычислительные сети;
- принимать меры по устранению возможных сбоев;
- обеспечивать защиту при подключении к информационнотелекоммуникационной сети "Интернет".

иметь практический опыт в:

• установке, настройке и сопровождении, контроле использования сервера и рабочих станций для безопасной передачи информации.

## **ТРЕБОВАНИЯ К РЕЗУЛЬТАТАМ ОСВОЕНИЯ ПРОГРАММЫ ПОДГОТОВКИ СПЕЦИАЛИСТОВ СРЕДНЕГО ЗВЕНА:**

Результатом освоения программы профессионального модуля является овладение обучающимися видом профессиональной деятельности «Выполнение работ по проектированию сетевой инфраструктуры».

### **3.2. Выпускник, освоивший образовательную программу, должен обладать следующими общими компетенциями (далее - ОК):**

ОК 01. Выбирать способы решения задач профессиональной деятельности, применительно к различным контекстам. с.

ОК 02. Осуществлять поиск, анализ и интерпретацию информации, необходимой для выполнения задач профессиональной деятельности.

ОК 03. Планировать и реализовывать собственное профессиональное и личностное развитие.

ОК 04. Работать в коллективе и команде, эффективно взаимодействовать с коллегами, руководством, клиентами.

ОК 05. Осуществлять устную и письменную коммуникацию на государственном языке с учетом особенностей социального и культурного контекста.

ОК 06. Проявлять гражданско-патриотическую позицию, демонстрировать осознанное поведение на основе традиционных общечеловеческих ценностей, применять стандарты антикоррупционного поведения.

ОК 07. Содействовать сохранению окружающей среды, ресурсосбережению, эффективно действовать в чрезвычайных ситуациях.

ОК 08. Использовать средства физической культуры для сохранения и укрепления здоровья в процессе профессиональной деятельности и поддержания необходимого уровня физической подготовленности.

ОК 09. Использовать информационные технологии в профессиональной деятельности.

ОК 10. Пользоваться профессиональной документацией на государственном и иностранном языках.

ОК 11. Использовать знания по финансовой грамотности, планировать

предпринимательскую деятельность в профессиональной сфере

**3.4. Выпускник, освоивший образовательную программу, должен обладать профессиональными компетенциями (далее - ПК), соответствующими основным видам деятельности:**

### **3.4.2. Организация сетевого администрирования:**

ПК 2.1. Администрировать локальные вычислительные сети и принимать меры по устранению возможных сбоев.

ПК 2.2. Администрировать сетевые ресурсы в информационных системах.

ПК 2.3. Обеспечивать сбор данных для анализа использования и функционирования программно-технических средств компьютерных сетей.

ПК 2.4. Взаимодействовать со специалистами смежного профиля при разработке методов, средств и технологий применения объектов профессиональной деятельности.

### **1.3. Рекомендуемое количество часов на освоение программы профессионального модуля:**

всего – 984 часа, в том числе:

максимальной учебной нагрузки обучающегося – 588 часов, включая:

обязательной аудиторной учебной нагрузки обучающегося –68 часа;

самостоятельной работы обучающегося – 502 часов;

промежуточная аттестация – 18 часов;

учебной практики – 108 часов;

производственной практики –288 часов.

## **2. СТРУКТУРА И СОДЕРЖАНИЕ ПРОФЕССИОНАЛЬНОГО МОДУЛЯ**

## **2.1. Тематический план профессионального модуля**

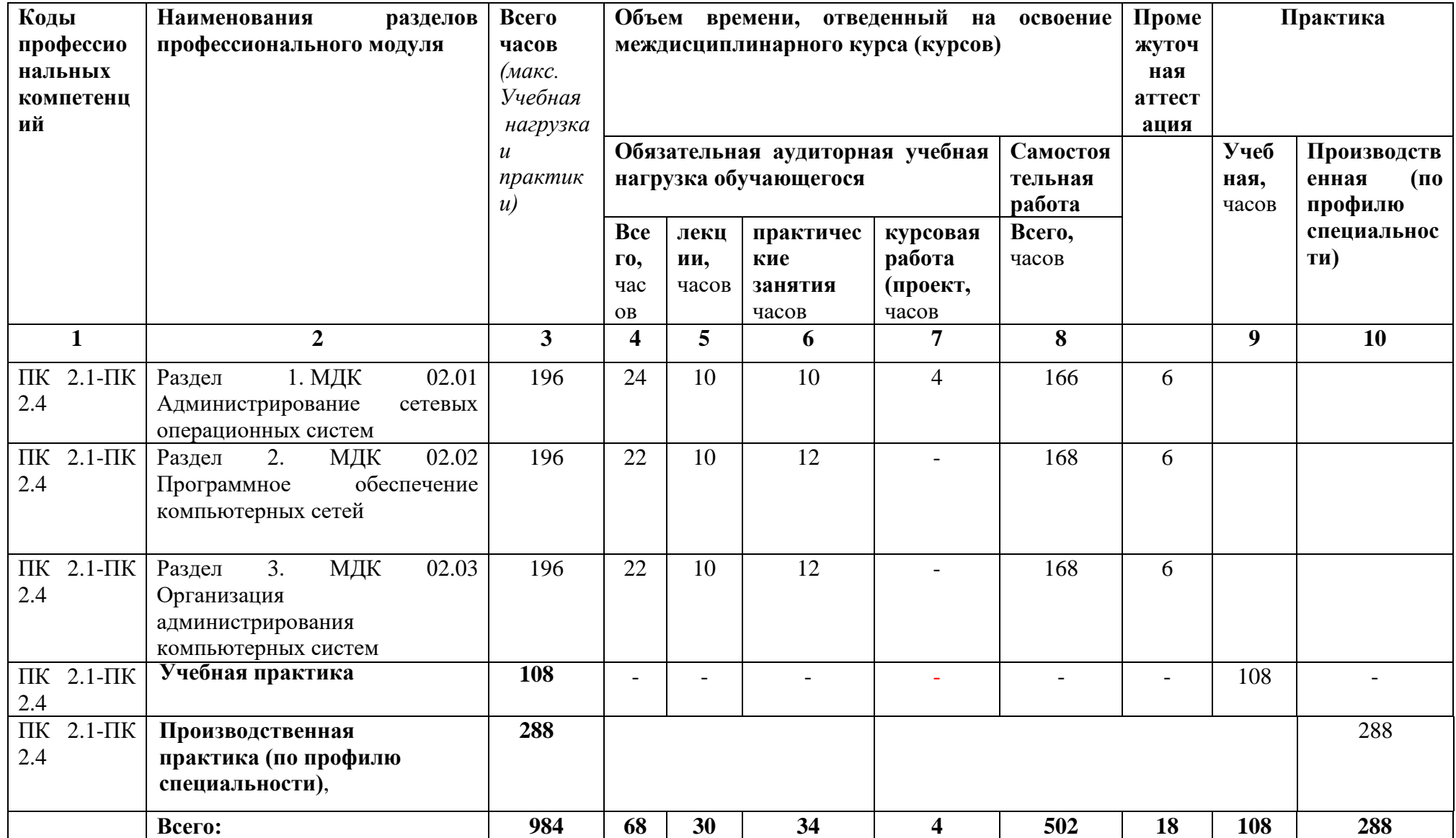

## **2.2. Содержание обучения по профессиональному модулю ПМ.02 Организация сетевого администрирования**

## **2.2. Тематический план и содержание профессионального модуля ПМ.02 ОРГАНИЗАЦИЯ СЕТЕВОГО АДМИНИСТРИРОВАНИЯ**

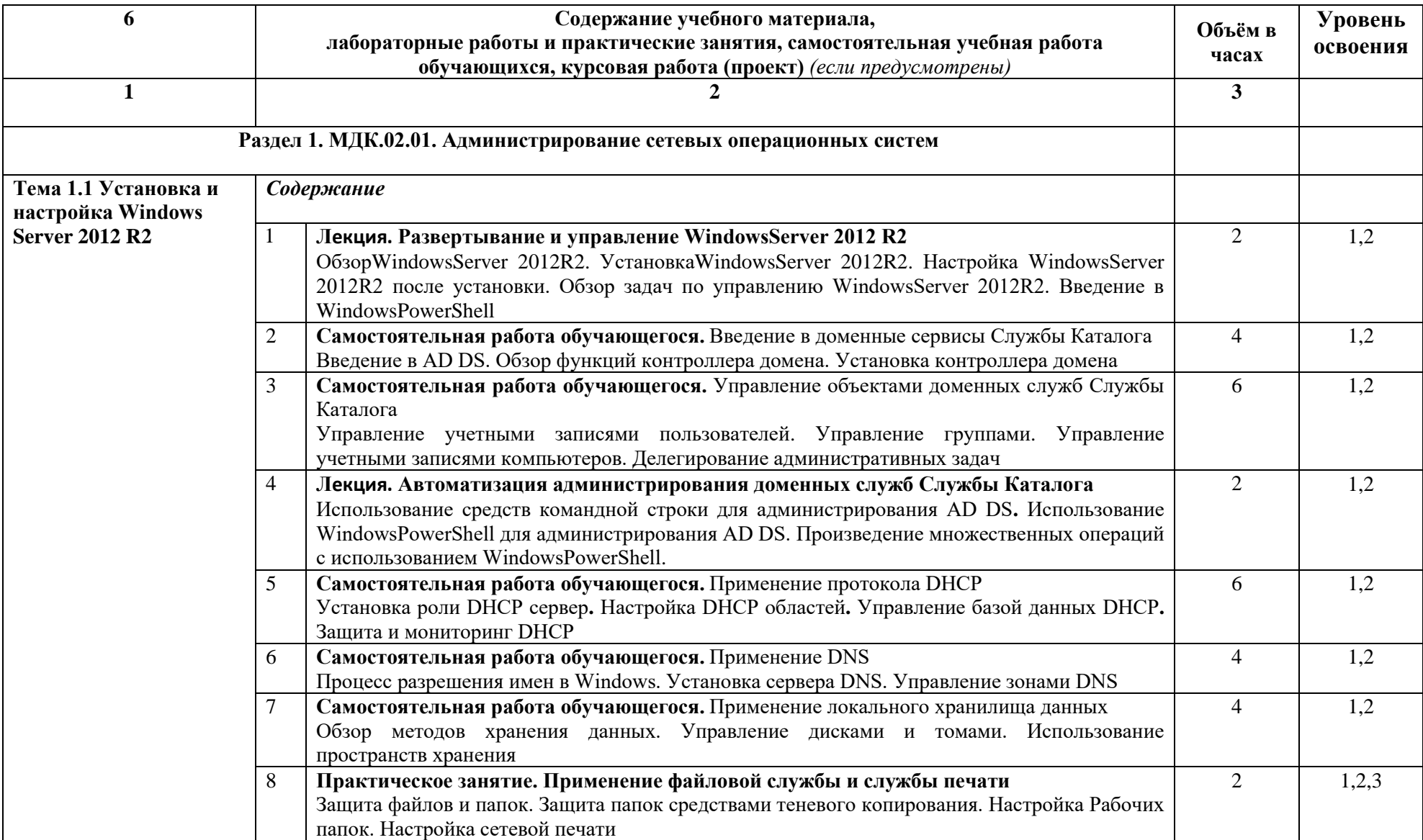

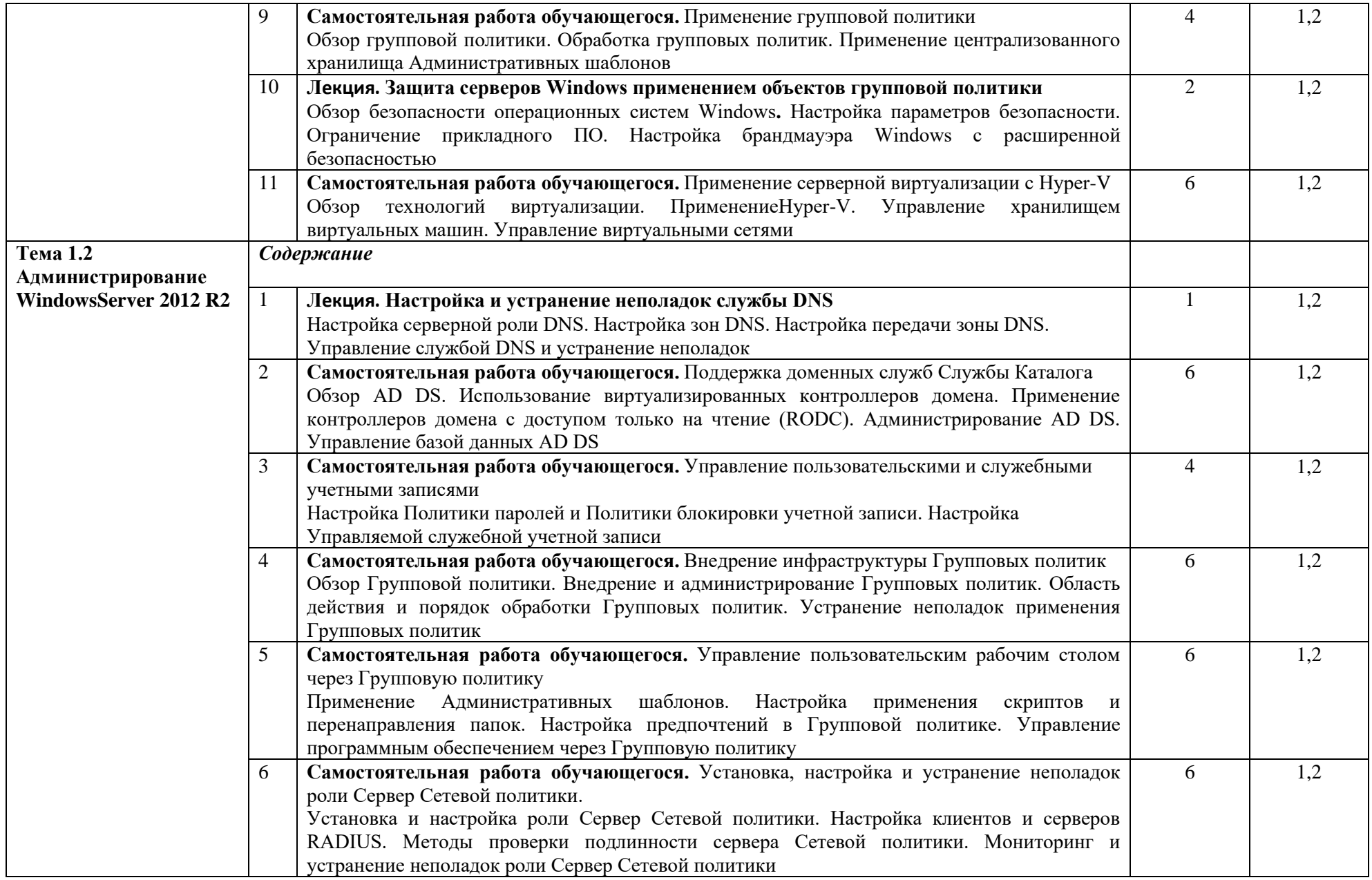

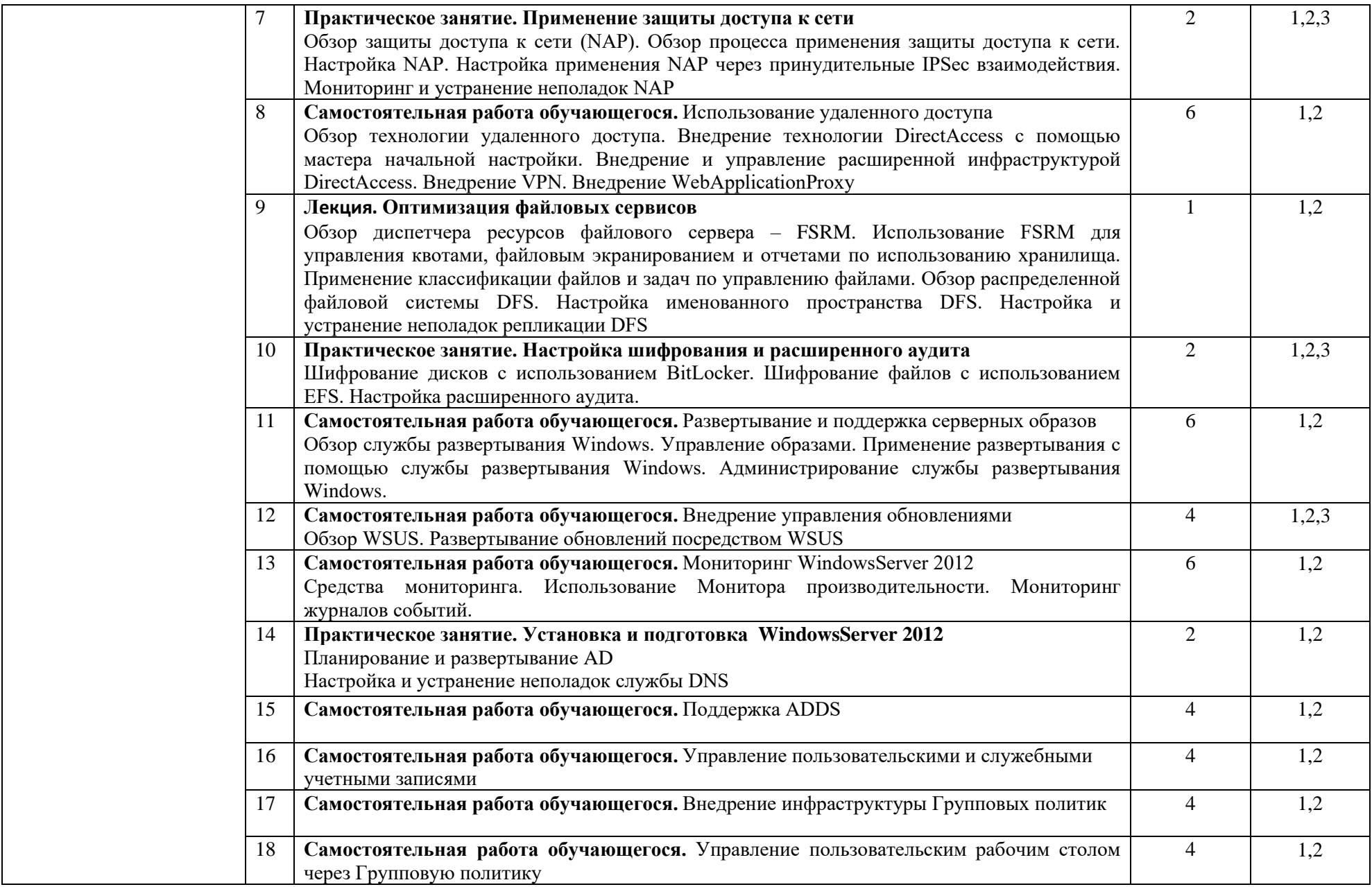

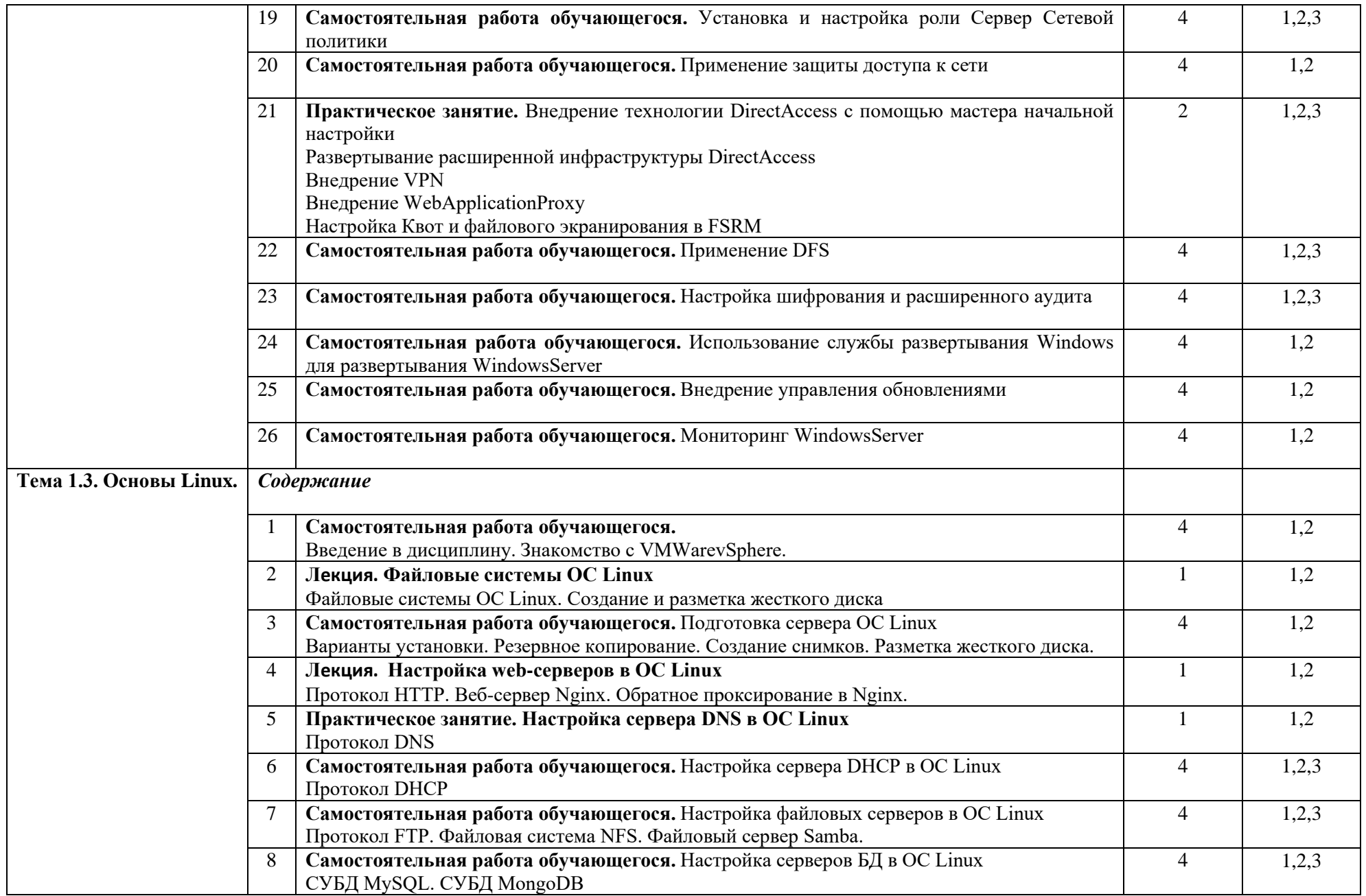

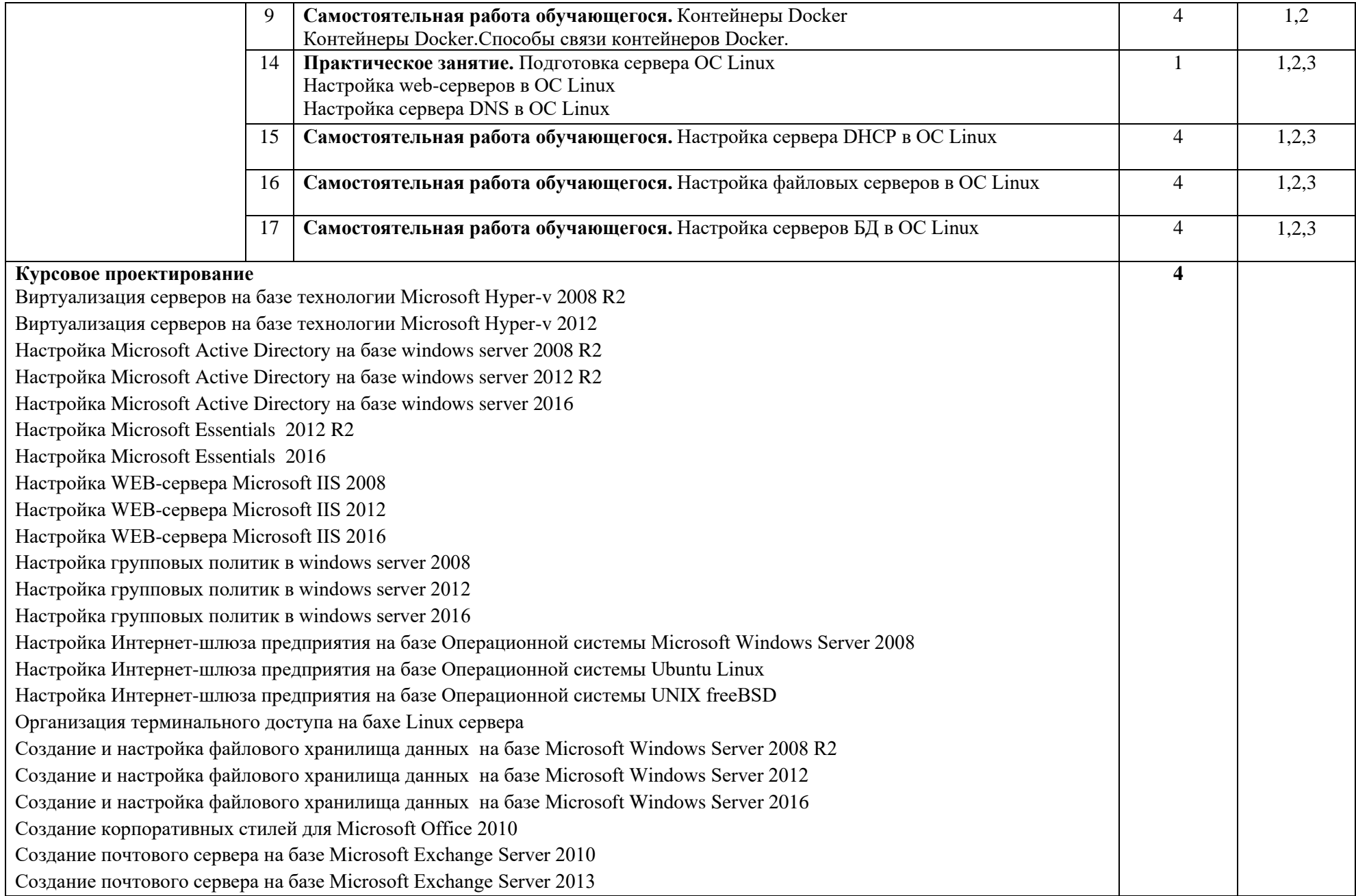

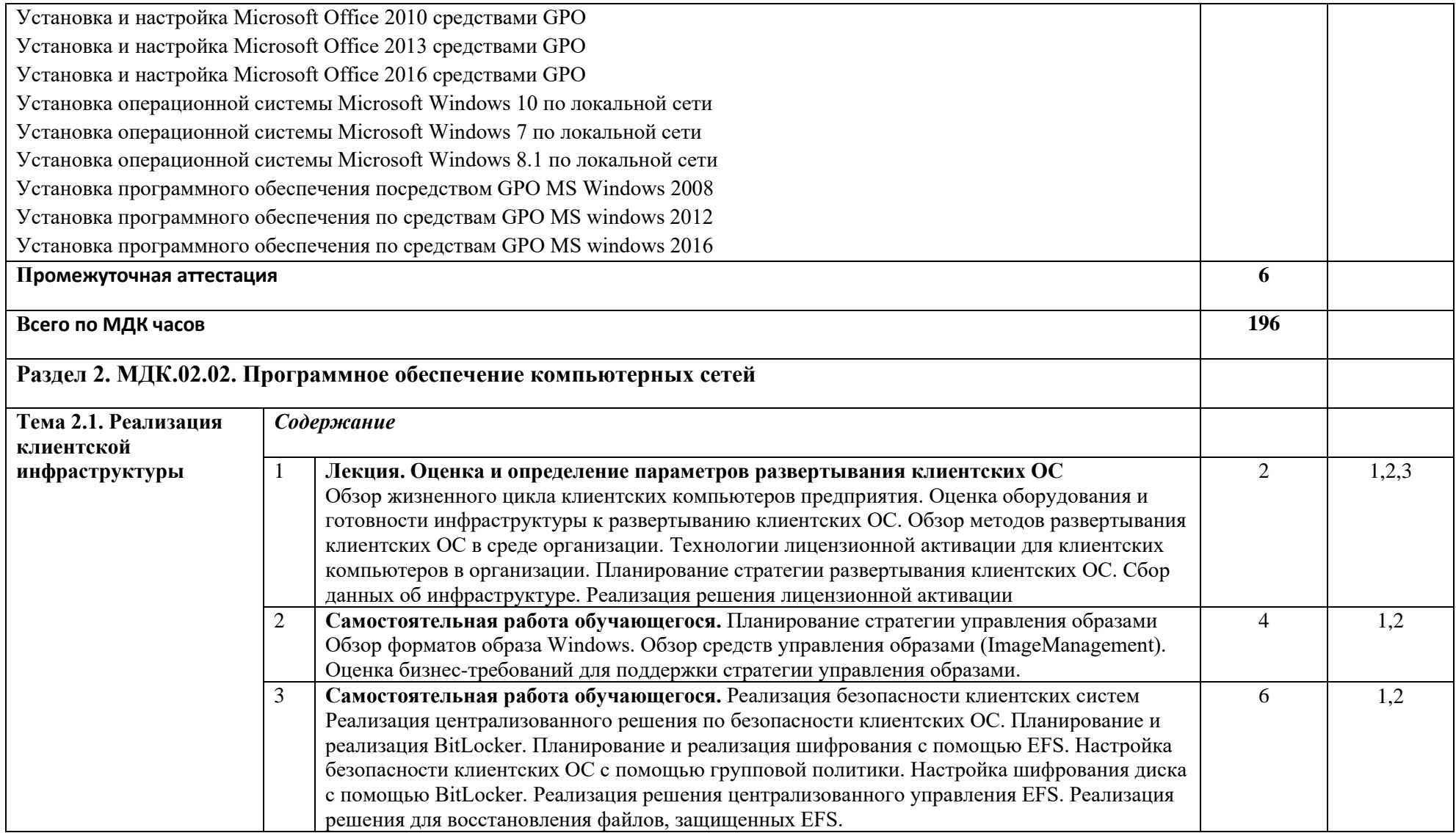

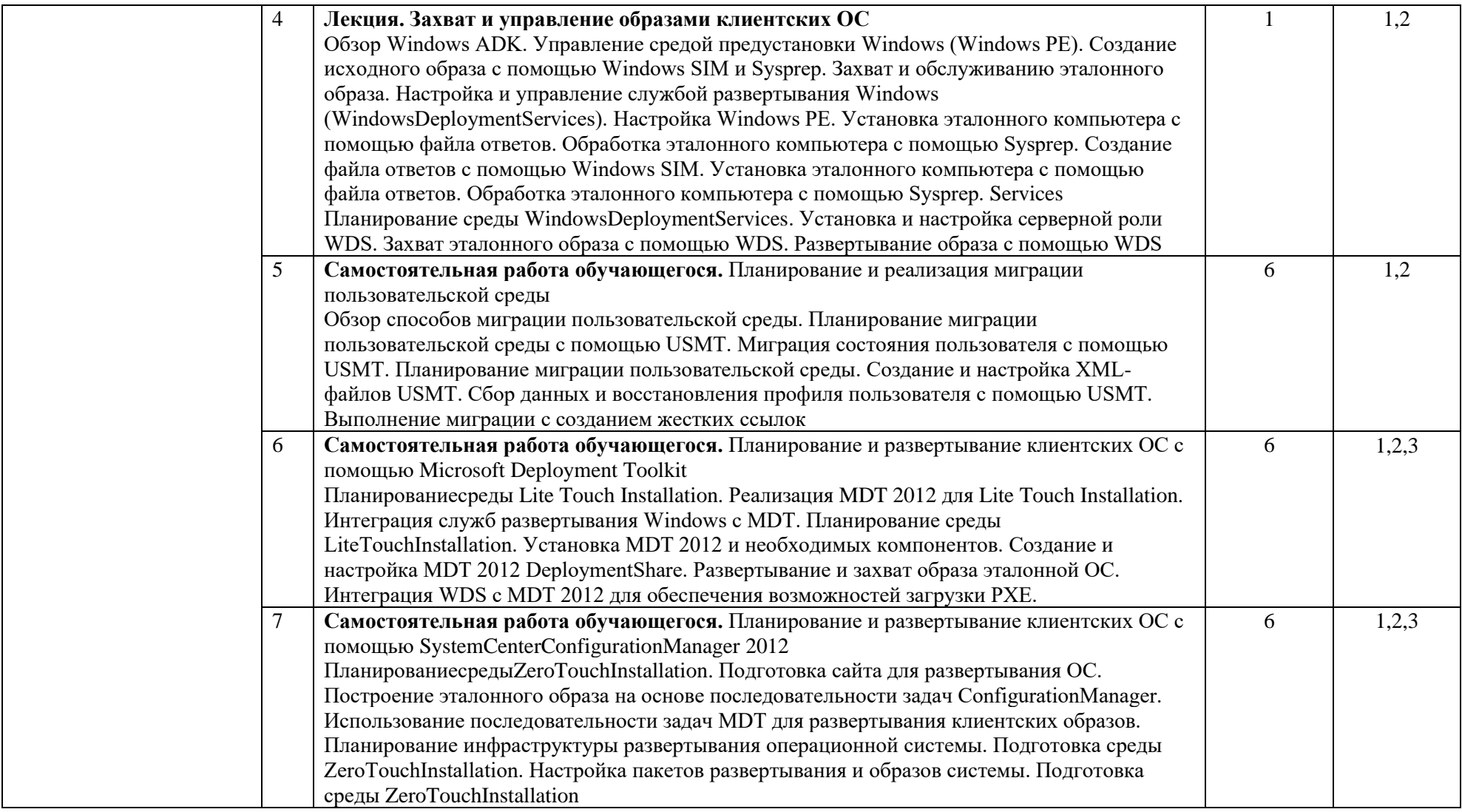

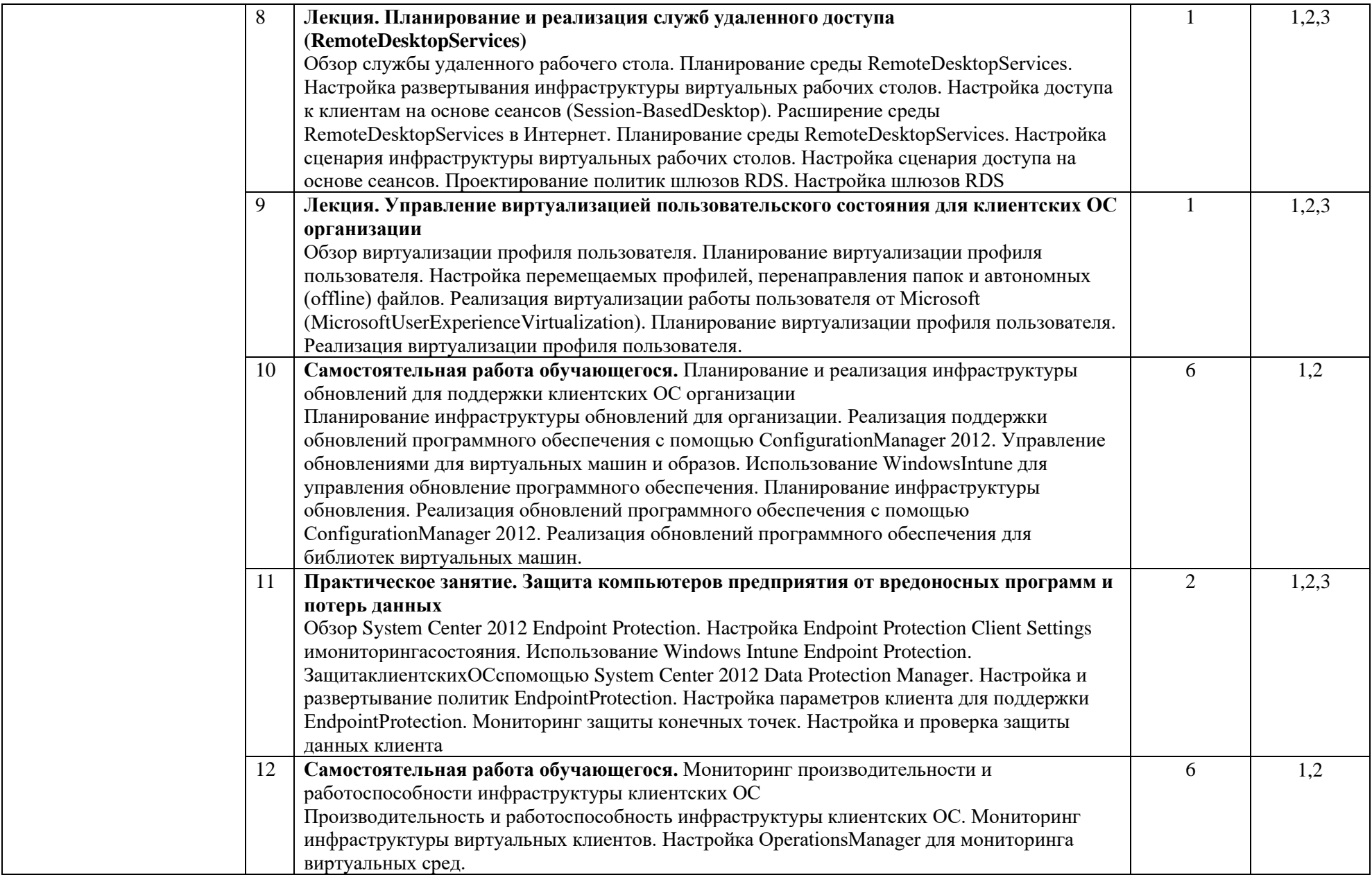

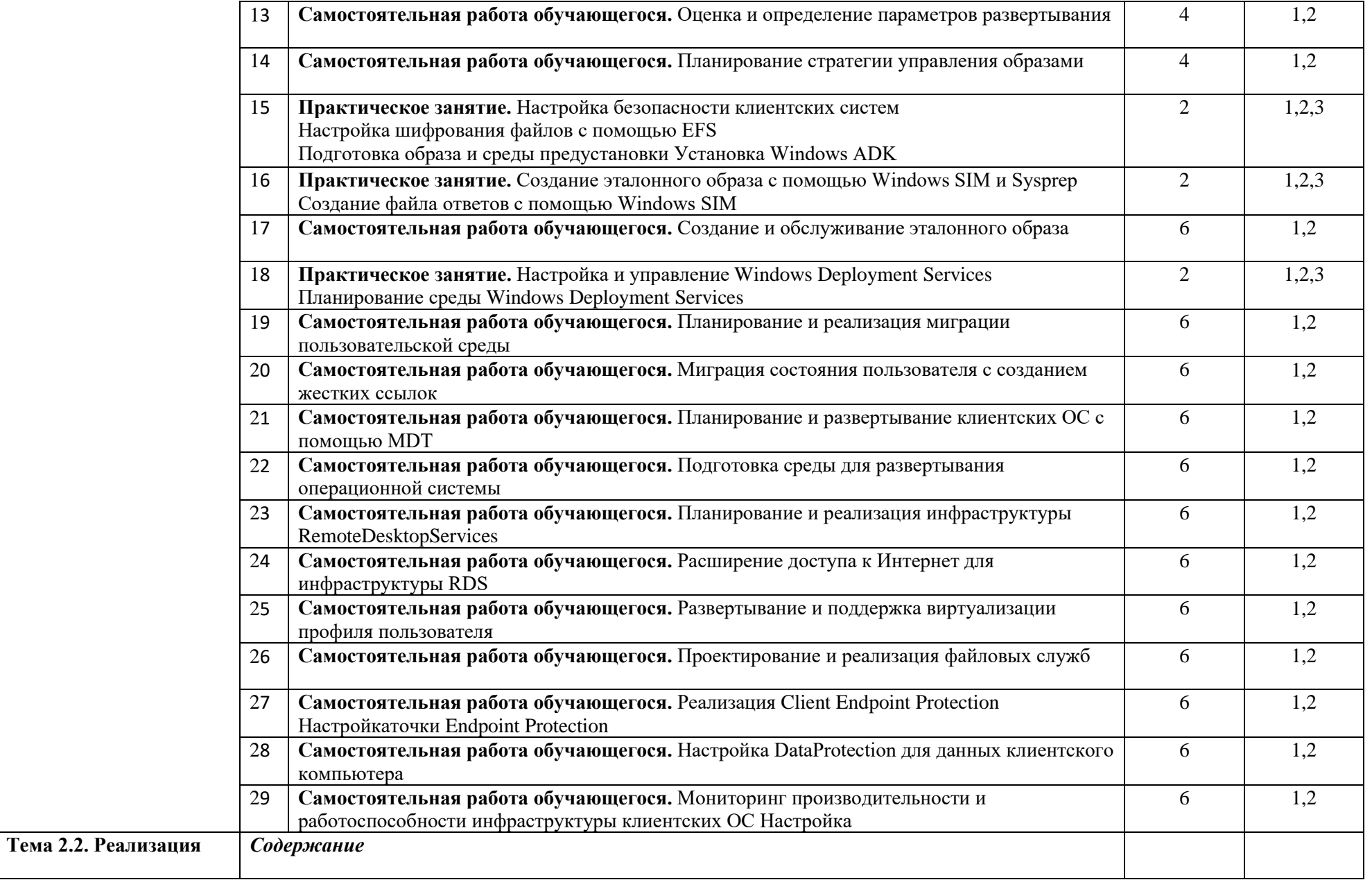

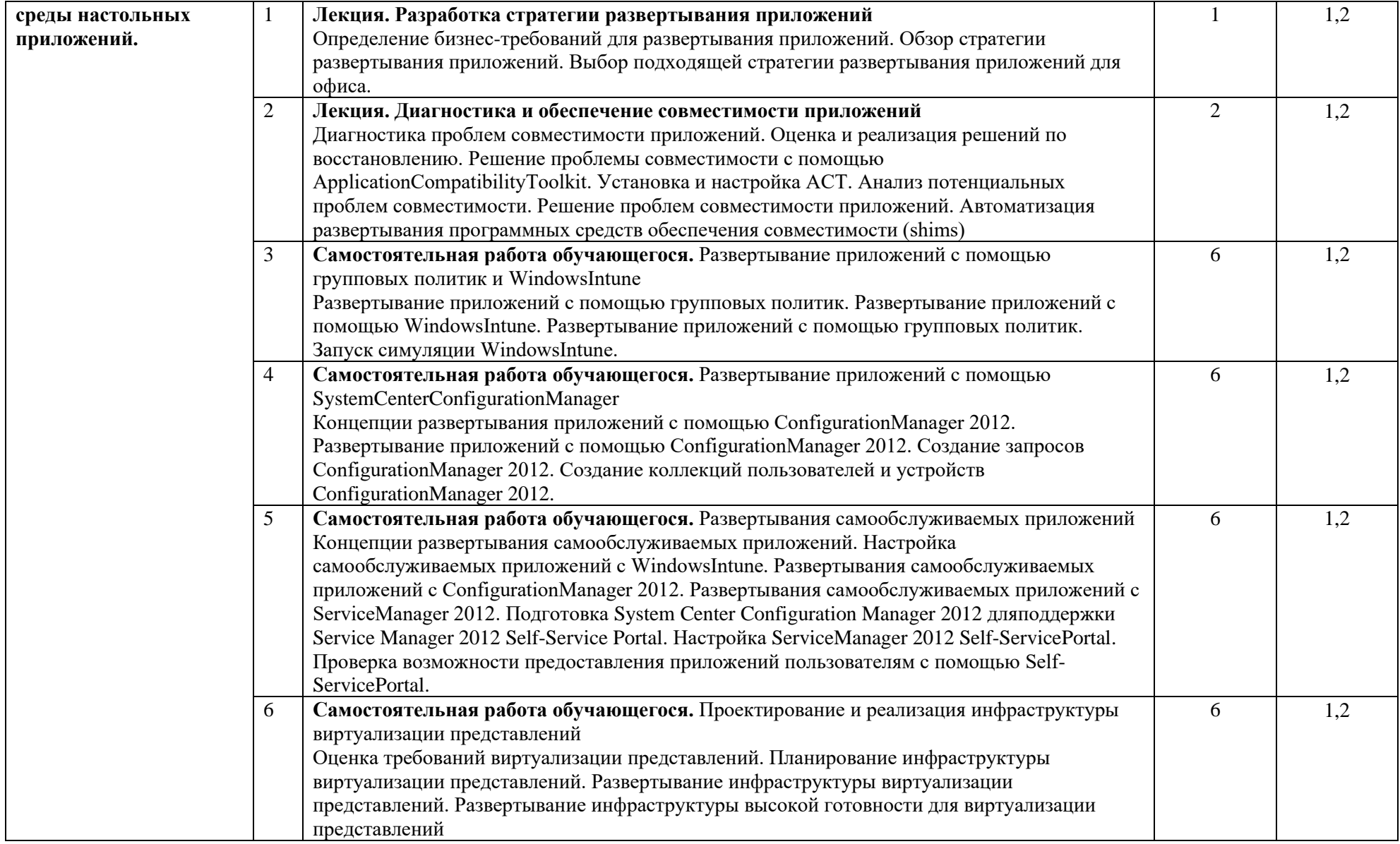

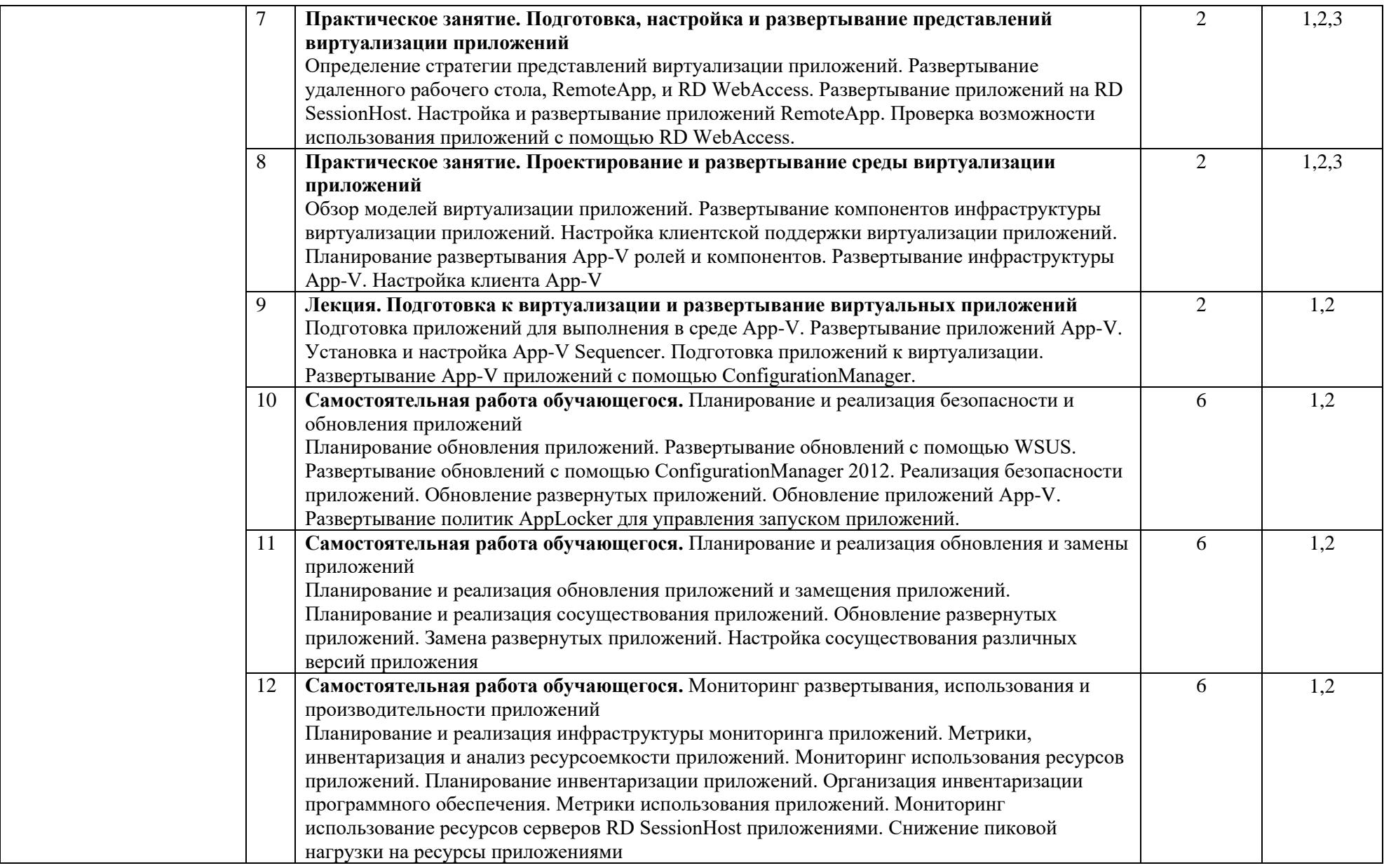

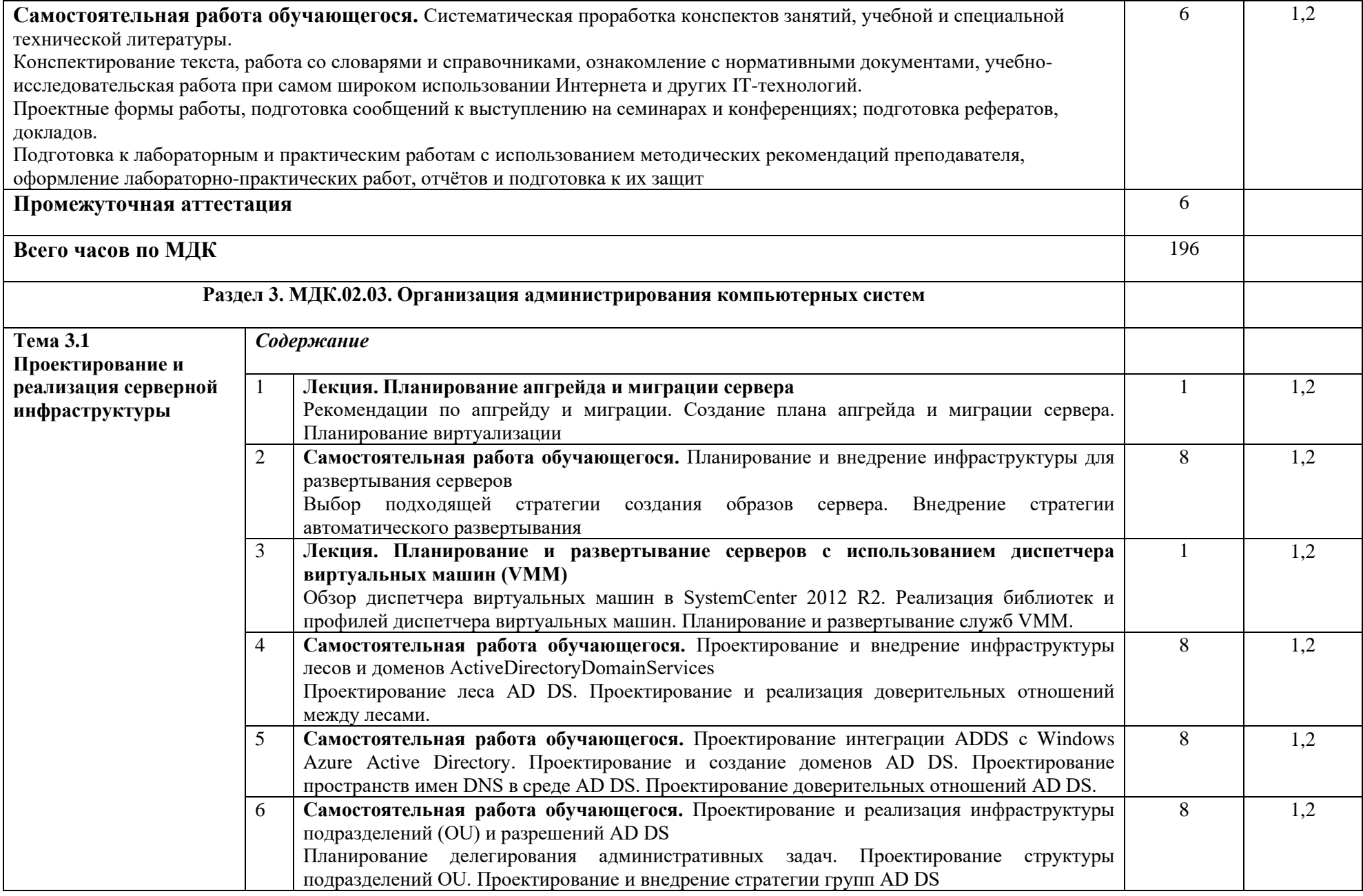

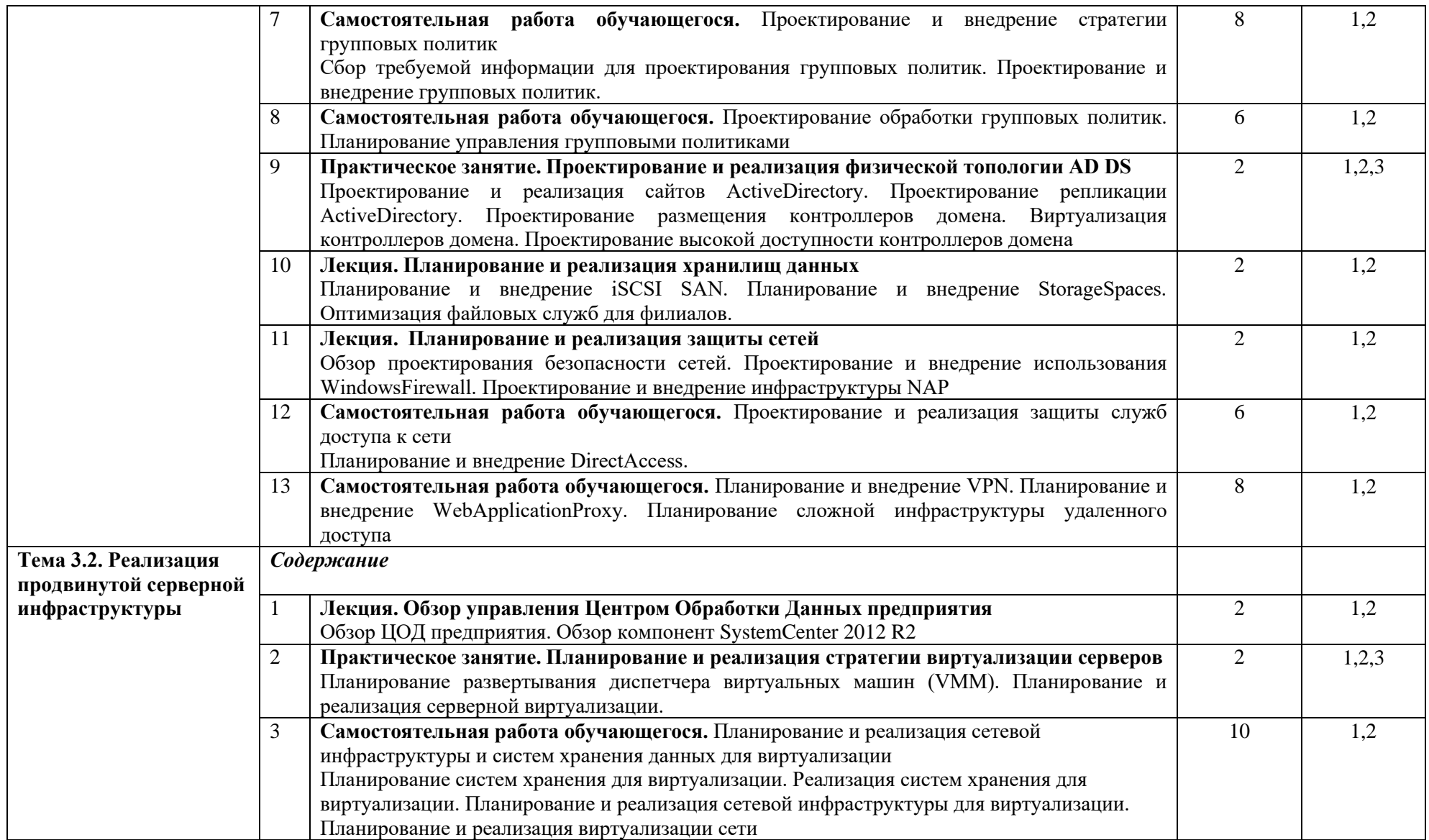

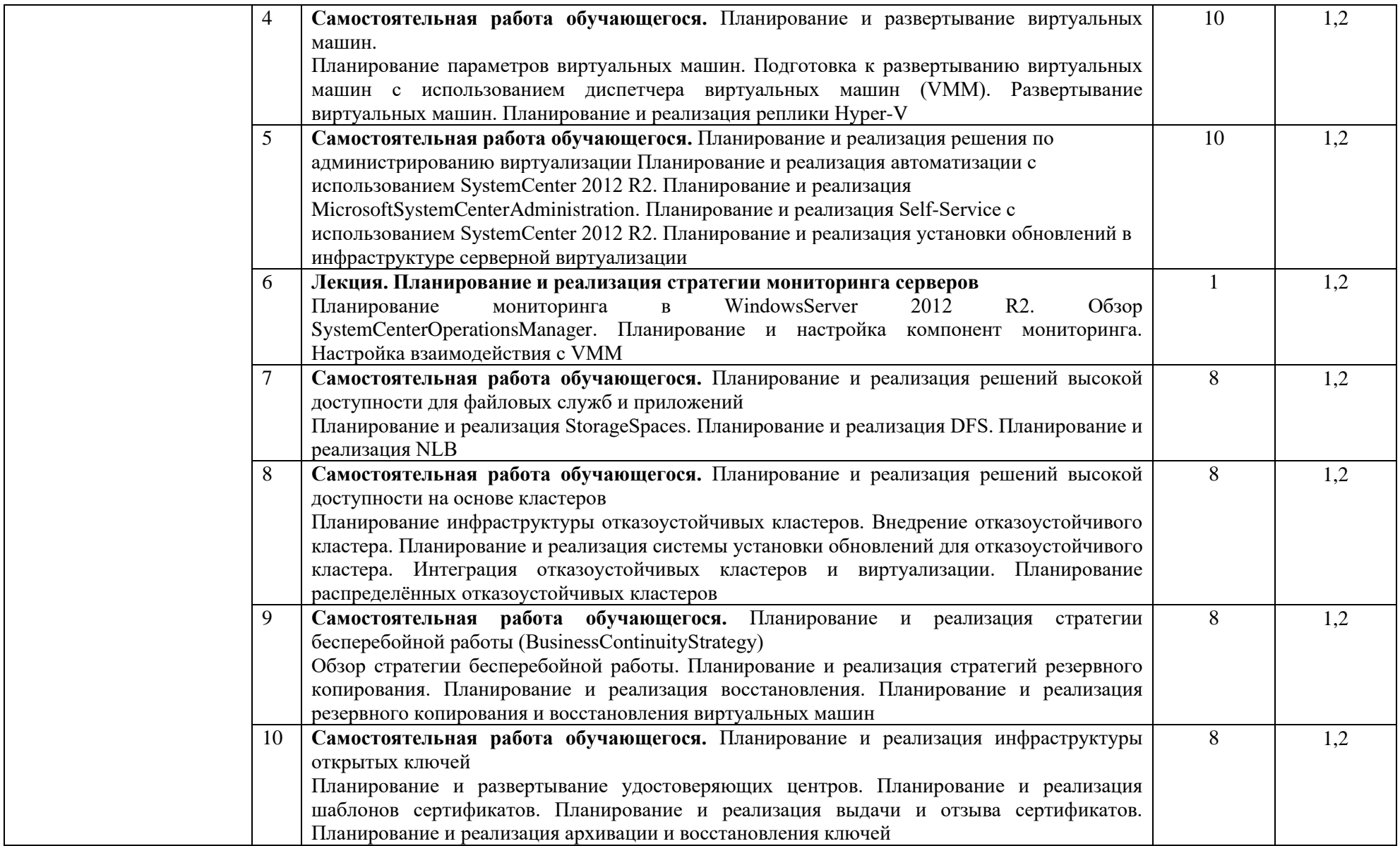

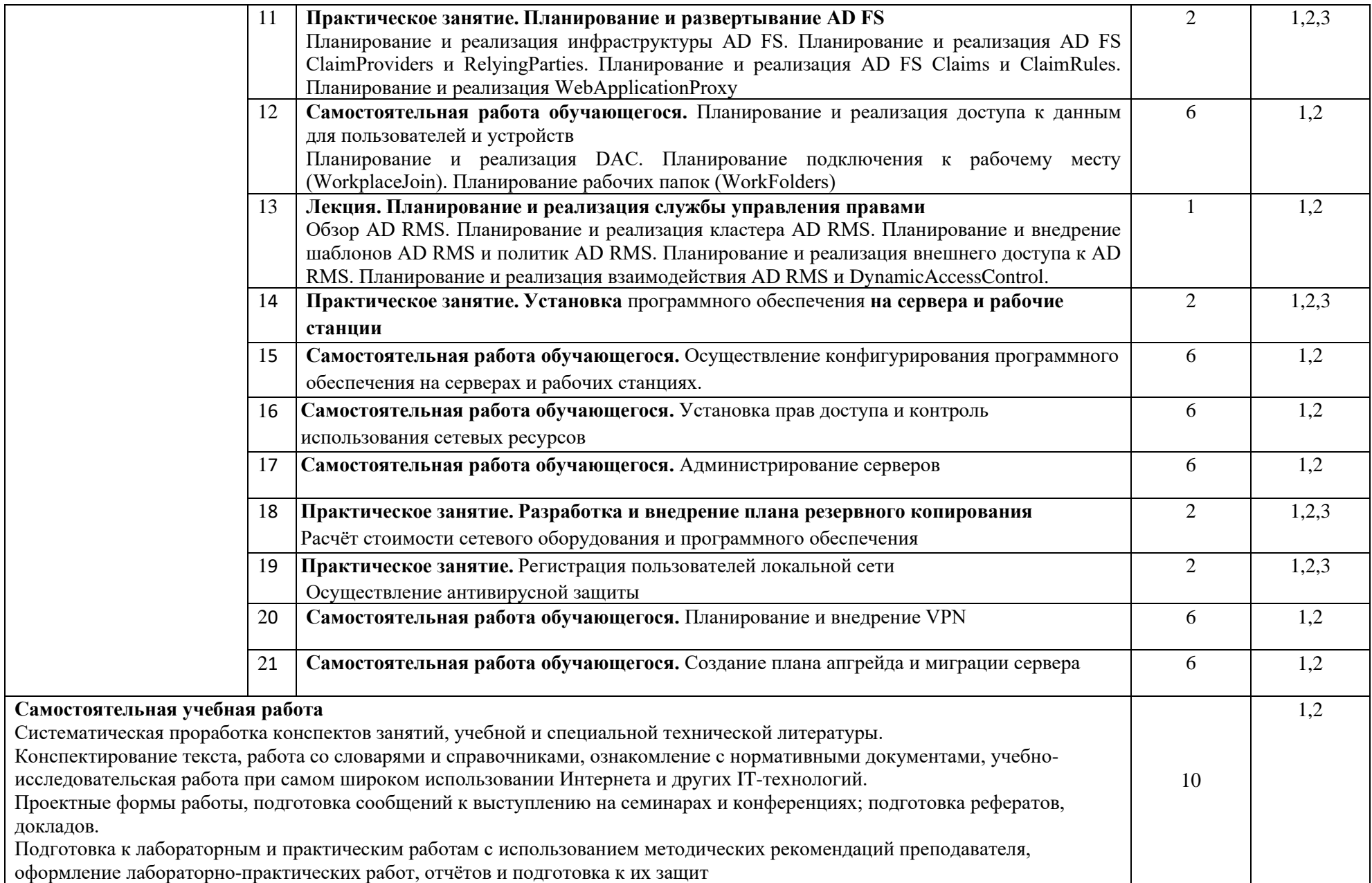

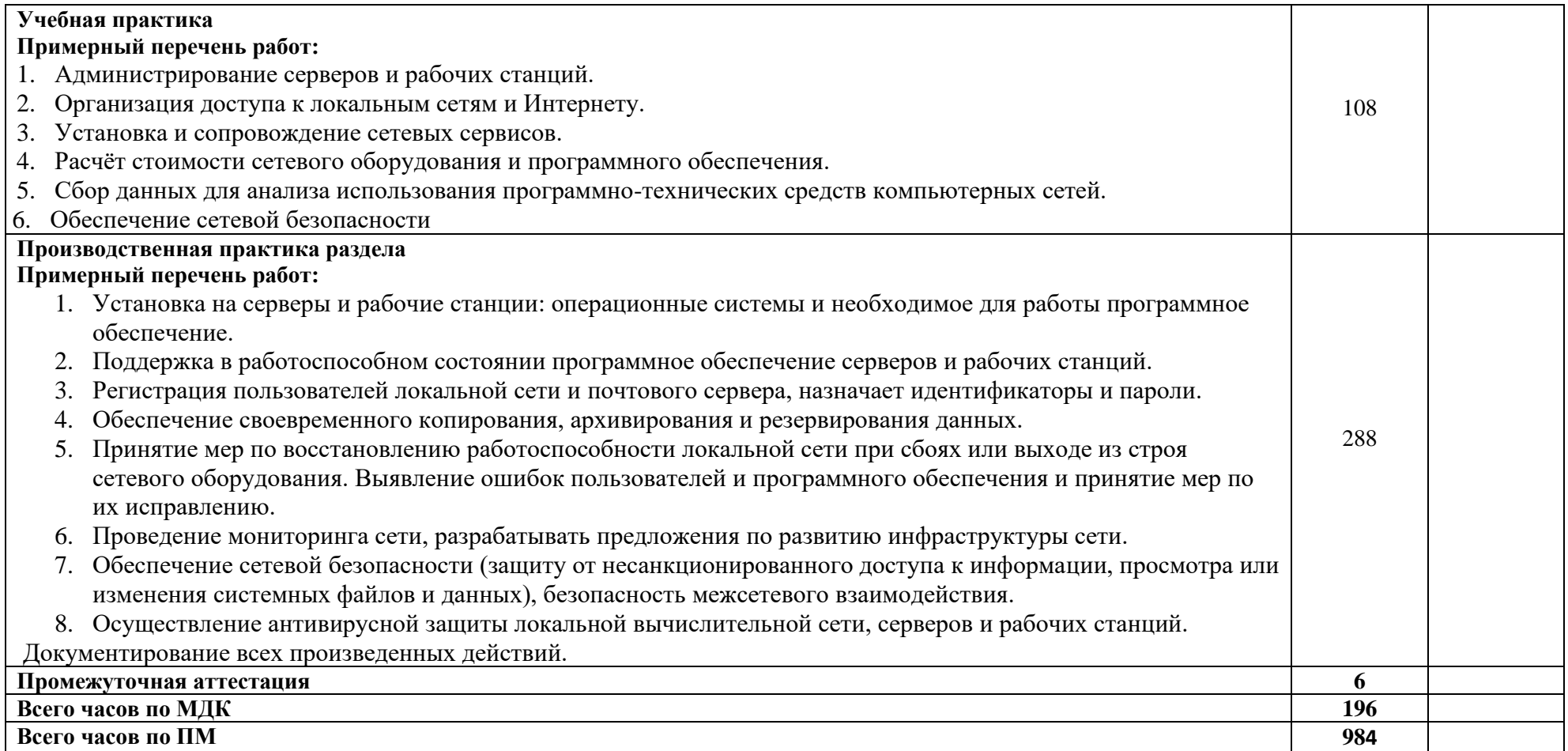

Для характеристики уровня освоения учебного материала используются следующие обозначения:

- ознакомительный (узнавание ранее изученных объектов, свойств);
- репродуктивный (выполнение деятельности по образцу, инструкции или под руководством);
- продуктивный (планирование и самостоятельное выполнение деятельности, решение проблемных задач).

### **3. УСЛОВИЯ РЕАЛИЗАЦИИ ПРОГРАММЫ ПРОФЕССИОНАЛЬНОГО МОДУЛЯ**

### **3.1. Требования к минимальному материально-техническому обеспечению**

## **Реализация программы модуля предполагает наличие учебного кабинета по профилю специальности**

Оборудование учебного кабинета:

- посадочные места для студентов;

- -рабочее место преподавателя;
- дидактические материалы и электронные образовательные ресурсы подисциплине;
- таблицы, плакаты, схемы.

Технические средства обучения:

компьютер преподавателя, проектор, доска интерактивная, принтер, типовой состав для монтажа и наладки компьютерной сети, проектная документация, сервер в лаборатории, набор компьютерной<br>мебели, маршрутизаторы, коммутатор, беспроводной маршрутизатор, IP телефон, программномебели, маршрутизаторы, коммутатор, беспроводной маршрутизатор, аппаратные шлюзы безопасности, телекоммуникационная стойка, компьютер для лабораторных занятий с системой виртуализации,

- программное обеспечение (Linux Mint, Apache OpenOffice, Kaspersky Anti-Virus (Пробная версия), Консультант Плюс, браузер, 1С: предприятие демо версия).

#### **3.2. Информационное обеспечение обучения**

**Перечень рекомендуемых учебных изданий, Интернет-ресурсов, дополнительной литературы**

#### **МДК 02.01 Администрирование сетевых операционных систем**

1.Куль, Т.П. Операционные системы : учебное пособие / Т.П. Куль. - Минск : РИПО, 2015. - 312 с. : ил. - Библиогр. в кн. - ISBN 978-985-503-460-6 ;

То же [Электронный ресурс]. - URL:<http://biblioclub.ru/index.php?page=book&id=463629>

#### **МДК 02.02 Программное обеспечение компьютерных сетей**

1.Современные компьютерные офисные технологии : пособие / Е.А. Левчук, В.В. Бондарева, С.М. Мовшович и др. ; под ред. Е.А. Левчук. - 2-е изд., стер. - Минск : РИПО, 2014. - 368 с. : ил. - Библиогр. в кн. - ISBN 978-985-503-418-7 ;

То же [Электронный ресурс]. - URL:<http://biblioclub.ru/index.php?page=book&id=463687>

2. Ковган, Н.М. Компьютерные сети : учебное пособие / Н.М. Ковган. - Минск : РИПО, 2014. - 180 с. : схем., ил., табл. - Библиогр. в кн. - ISBN 978-985-503-374-6 ;

То же [Электронный ресурс]. - URL:<http://biblioclub.ru/index.php?page=book&id=463304> **МДК 02.03 Организация администрирования компьютерных сетей**

1.Ковган, Н.М. Компьютерные сети : учебное пособие / Н.М. Ковган. - Минск : РИПО, 2014. - 180 с. : схем., ил., табл. - Библиогр. в кн. - ISBN 978-985-503-374-6 ; То же [Электронный ресурс]. - URL:<http://biblioclub.ru/index.php?page=book&id=463304>

## **3.3. Общие требования к организации образовательного процесса**

 Освоение программы модуля базируется на знаниях и навыках, полученных обучаемыми в ходе изучения общепрофессиональных дисциплин: «Операционные системы», «Информационные технологии», «Архитектура аппаратных средств», «Основы алгоритмизации и программирования», «Основы проектирования баз данных», «Основы теории информации».

Реализация программы модуля предполагает учебную и производственную практику, которые проводятся концентрированно в соответствии с освоением всех разделов модуля. Практика проводится с целью закрепления и углубления теоретических знаний, а также формирования у обучающихся профессиональных компетенций.

Аттестация по итогам практики проводится на основании результатов, подтверждаемых отчётами и дневниками практики студентов, а также отзывами руководителей практики на студентов.

Учебная и производственная практики завершаются зачётом освоенных общих и профессиональных компетенций.

Изучение программы модуля завершается итоговой аттестацией, результаты которой оцениваются в форме квалификационного экзамена по модулю.

### **3.4. Кадровое обеспечение образовательного процесса**

Требования к квалификации педагогических кадров, обеспечивающих обучение по междисциплинарному курсу:

• наличие высшего профессионального образования, соответствующего профилю модуля;

• опыт деятельности в организациях соответствующей профессиональной сферы;

• преподаватели должны проходить стажировку в профильных организациях не реже 1 раза в 3 года.

Требования к квалификации педагогических кадров, осуществляющих руководство практикой: дипломированные специалисты – преподаватели междисциплинарных курсов, а также общепрофессиональных дисциплин.

## **4. КОНТРОЛЬ И ОЦЕНКА РЕЗУЛЬТАТОВ ОСВОЕНИЯ ПРОФЕССИОНАЛЬНОГО МОДУЛЯ (ВИДА ПРОФЕССИОНАЛЬНОЙ ДЕЯТЕЛЬНОСТИ)**

Образовательное учреждение, реализующее подготовку по программе данного профессионального модуля, обеспечивает организацию и проведение текущего контроля индивидуальных образовательных достижений – демонстрируемых обучающимися знаний, умений и навыков.

Текущий контроль проводится преподавателем в процессе обучения. Обучение по профессиональному модулю завершается промежуточной аттестацией в форме экзамена, которую проводит экзаменационная комиссия. В состав экзаменационной комиссии могут входить представители общественных организаций, обучающихся и объединений работодателей.

Формы и методы текущего контроля и промежуточной аттестации по профессиональному модулю доводятся до сведения обучающихся не позднее начала двух месяцев от начала обучения по основной профессиональной образовательной программе.

Для текущего контроля и промежуточной аттестации образовательными учреждениями создаются фонды оценочных средств (ФОС).

ФОС включают в себя педагогические контрольно-измерительные материалы, предназначенные для определения соответствия (или несоответствия) индивидуальных образовательных достижений основным показателям оценки результатов подготовки (таблицы).

#### **4. КОНТРОЛЬ И ОЦЕНКА РЕЗУЛЬТАТОВ ОСВОЕНИЯ ПРОФЕССИОНАЛЬНОГО МОДУЛЯ ПМ.01 ВЫПОЛНЕНИЕ РАБОТ ПО ПРОЕКТИРОВАНИЮ СЕТЕВОЙ ИНФРАСТРУКТУРЫ**

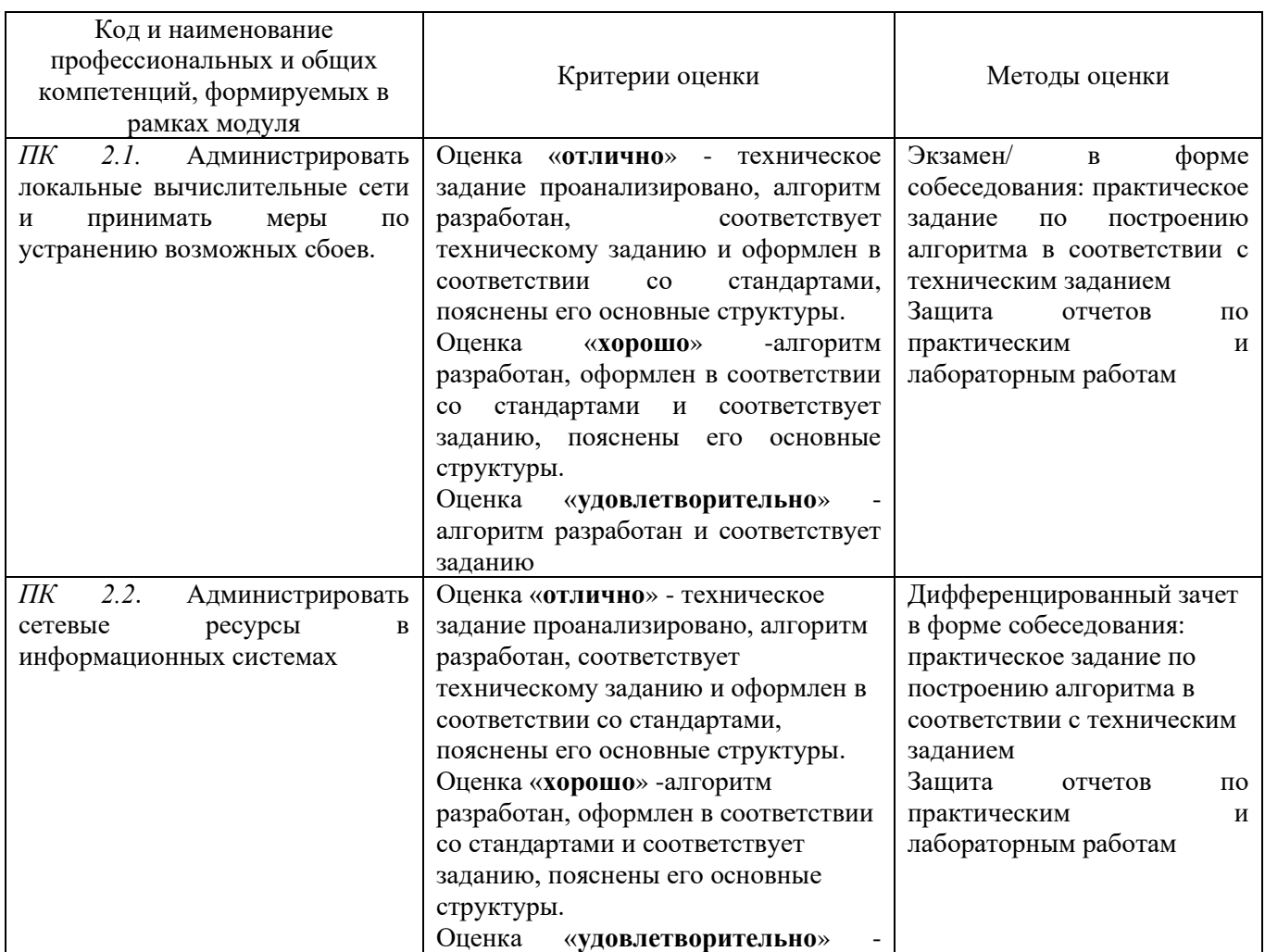

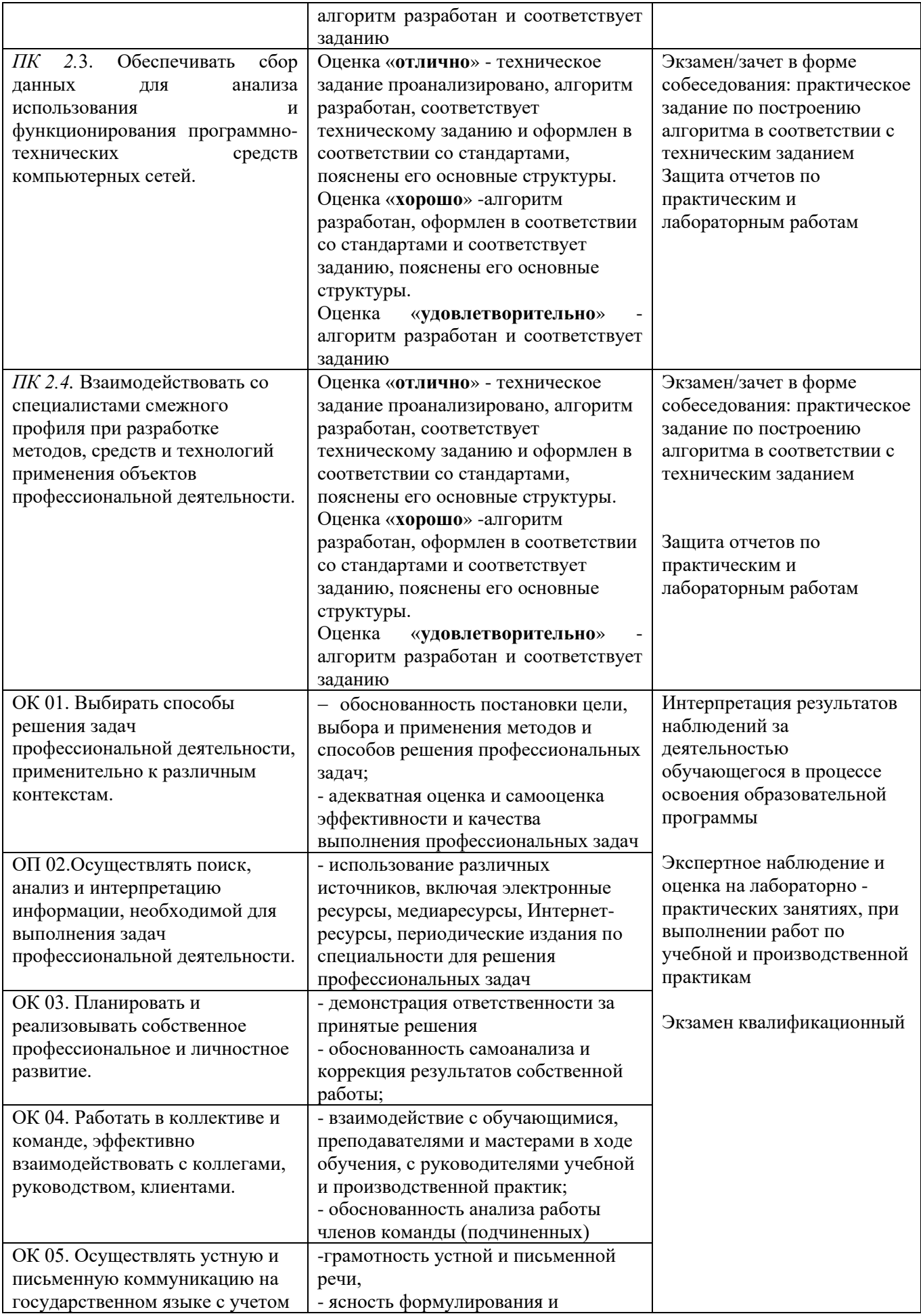

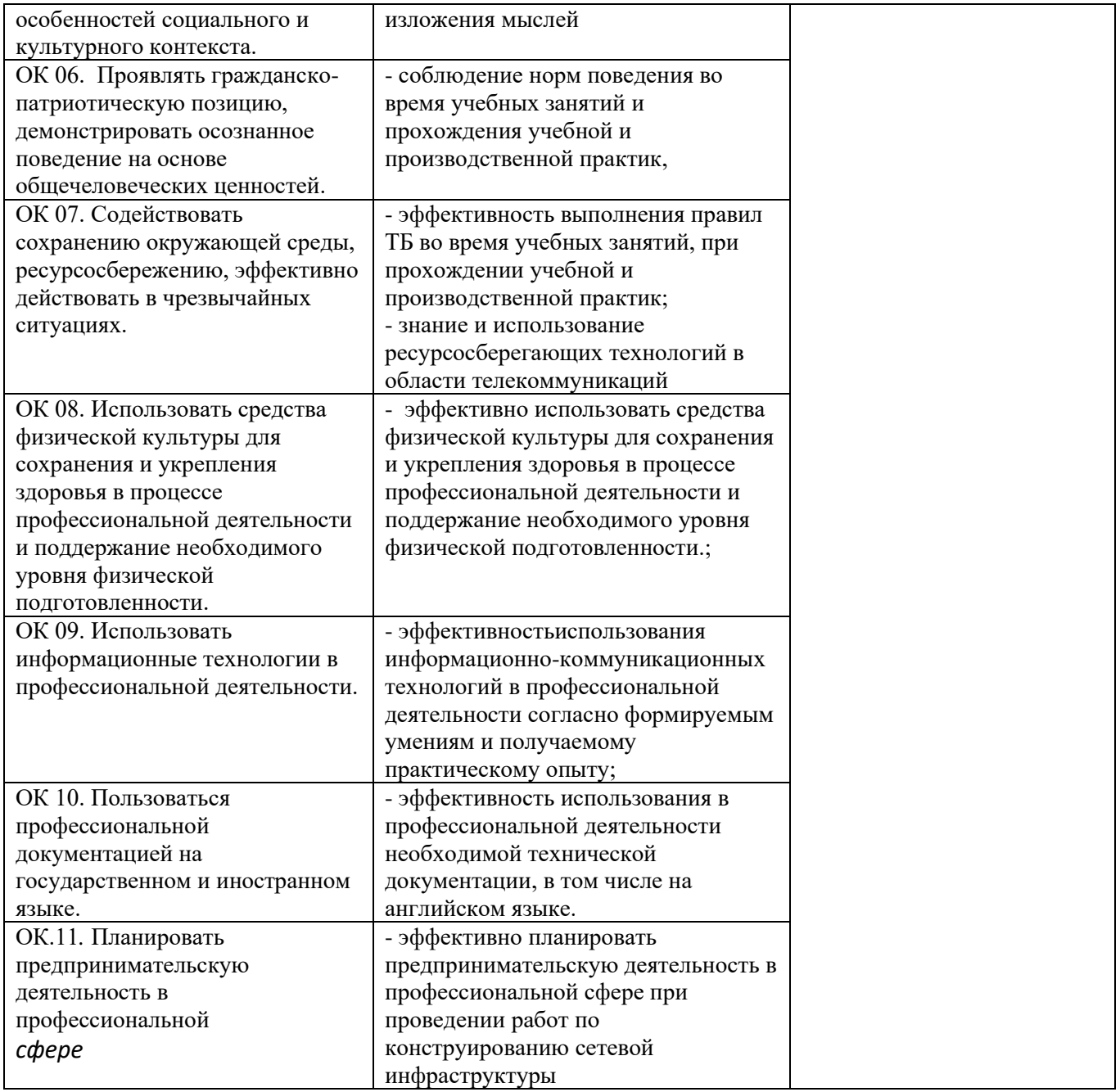

Оценка индивидуальных образовательных достижений по результатам текущего контроля и промежуточной аттестации производится в соответствии с универсальной шкалой (таблица).

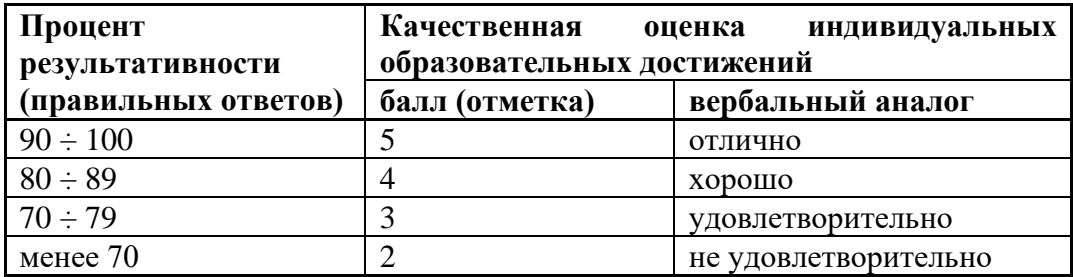

# **5.ЛИСТ ИЗМЕНЕНИЙ И ДОПОЛНЕНИЙ, ВНЕСЕННЫХ В РАБОЧУЮ ПРОГРАММУ**

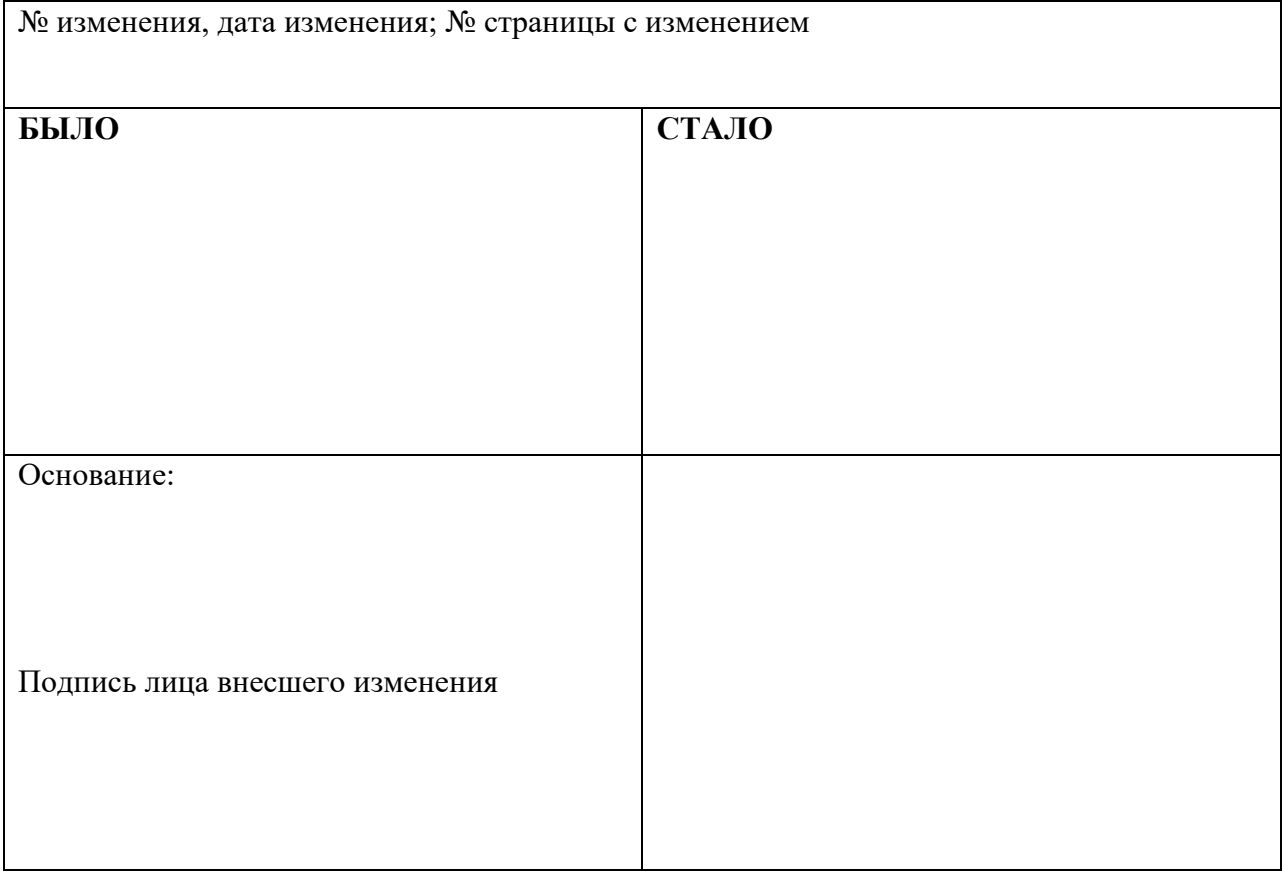